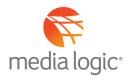

## **GETTING STARTED** WITH FACEBOOK PAID ADVERTISING

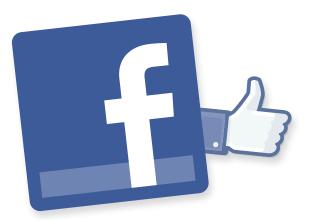

Facebook (FB) offers advertising opportunities targeting consumers (B2B targeting requires LinkedIn and/or Twitter advertising). Your marketing objective — either to drive awareness, leads, acquisition or conversions — will influence your advertising decisions, so determining how advertising aligns with your overall marketing plan is a critical first step.

| Ad Products                 | TARGETED                                                                                                    | PREMIUM                                                                                                    |
|-----------------------------|----------------------------------------------------------------------------------------------------|----------------------------------------------------------------------------------------------------|
| How purchased?              | Directly through established Business<br>Page ad account                                                                                                    | Purchased through FB sales representative                                                                                           |
| Types/Placement             | <ul> <li>Ten types of ads: desktop app, domain, event, mobile app, offer, page like, page post link, page post photo, page post text, page post video</li> <li>Placement: Within News Feed or FB ad placed on right rail</li> </ul>                  | <ul> <li>Home Page: three spots including<br/>Desktop News Feed, Right Column,<br/>Mobile News Feed</li> <li>Logout Page</li> </ul> |
| Minimum Budget              | None                                                                                                    | Minimum ad budget required                                                                                                    |
| How Budget is<br>Determined | <ul> <li>Fan count</li> <li>Influenced by seasonality</li> <li>Quality of your ad<br/>(more CTR = less cost)</li> <li>PPC - you place a bid on how much<br/>you want to pay per click OR</li> <li>CPM - cost per thousand<br/>impressions</li> </ul> | Directly through established Business<br>Page ad account                                                                            |

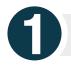

## **Getting Started with Targeted Ads**

- Through your Business Page account, access the Ad Manager Tool using your FB admin credentials; click on create an ad
- Select from the eight objectives the Tool will present to you.
   Consider which objectives align with your marketing campaign:
  - Clicks to Website App Installs
  - Website conversion App Engagement
  - Page Post Engagement O
  - Page Likes
- Offer ClaimEvent Responses
- Next create and target your ad using Ad Manager's help
  - Design your ad with an image, title, body text you will be able to preview it
    - Consider title content to include, offer, problem solution, CTA
    - You will be held to character limitations
    - Consider split testing to determine best combination of elements
  - Determine the appropriate ad placement type and placement
  - Select the appropriate audience with highly targeted options such as...
    - Geography down to zip code level
- Interests

Connections – Anyone,

brand/not connected,

Friends of connections

Custom Audience (see

separate tip sheet)

People connected to your

- Age (within FB age group of 13-65)
- Gender
- Language
- Establish campaign budget, start and stop dates

HINT: FB ads require compelling messages, eye catching visuals, mass appeal, share-ability and a strong CTA.

- Establish a FB ad budget
  - You will see an Estimated Reach from targeting selects which will factor into cost
  - Set your campaign budget FB will give you a default budget limit (\$50/day) – anything higher than \$1,000 day will require contact with FB
  - This will increase when your credit card is verified
  - Set a Daily or Total budget for your campaign
    - Daily sets a specific amount per day you want to spend. The ad will automatically shut off when the amount is reached.
- Total budget requires start/ end campaign with a lifetime spend set by you
- Choose between two pricing options
  - Setting budget to accrue by actions (e.g. by likes or website conversion activity)
  - Or, setting budget using standard CPM (cost per thousand impressions)
  - Default option FB sets is cost per click

HINT: The best way to get cheap clicks is to have a high CTR. Don't decrease your bid if your ad is unsuccessful – it will be shown less by FB which makes getting clicks difficult.

INSTEAD: Adjust creative and test variables to improve CTR.

In March, Facebook began rolling out a new campaign structure that includes ad sets to help organize, optimize and measure ads. Those enhancements are now reflected in the Ad Manager module.

**Monitoring Performance** 

Ad Manager lets you monitor the ad performance. During your campaign, you can modify ads themselves, their placement, and spend.

**Examples:** • Monitor reach, CTR, number of clicks

Adjust daily spend limits

• Adjust messaging for more effective ads

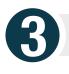

## **Evaluating the performance of your ads with Facebook Analytics**

- Three graphical options for review (table, graph, report)
- Main campaign dashboard provides last 7 days performance: analytics of your campaign and connections, click through rate and conversion rate insights
- Analytics for campaign and individual ad performance, responder demographic, action by impression time, inline interactions, newsfeed report

HINT: Conversion Tracking provides analytics on web site activity as a result of FB ads.